## Module-5

Asymptotically Efficient Entrunctors

CONNIATENT ENtimators

 $(1)$ 圤 Han fontage in Connintent for 8121. In favorication if lum  $E_{\theta}(\delta_{in}(1)) = 3i(9)$  stine-un and lum Var  $_{\theta}(\delta_{in}(1)) \ge 9$  $V^{(2)}$ the Southon is comment for gran. Santing is a requested  $(\overline{N})$ Let XI. Je le a random lample from a distribution  $U$  $I_b$   $E_8(Y_1)$  =  $\mu$   $E(-\sigma)$  or  $\mu$ s, then  $\overline{X}_{i}$  =  $\frac{1}{h}$   $\sum_{i=1}^{h}x_{i}$   $\xrightarrow{a.s.}$   $\mu$ . (Strong Law of) It addition up VavolX1) = a<sup>2</sup> Elocol, v8, then  $\sqrt{n} (\bar{X}_n - \mu) \xrightarrow{d} \mathbb{N}(\bar{g} \sigma^{\perp}),$  (Central Lemit Theorem Let Jn= (J!n, 1'', Jmn), n=12, 1, be a requience of Licid. T.V.A With Common mean Eg (71) = M EIR"  $(2)$ and Common Covariance moduin I la pontrue definite Inaturn). Then  $\nabla_{n}$  =  $\frac{1}{n} \sum_{i=1}^{n} Y_{i}$   $\underline{a_{n}}$   $\underline{b_{n}}$  , as  $n \rightarrow \infty$ Ont In back  $\sqrt{n} (\overline{1}_{n}-\underline{\mu}) \xrightarrow{d_{\frac{1}{2}}} H_{m}[\frac{n}{2}]$ , as  $n\rightarrow\infty$ Let Zn= (Zin, ..., Zm, n), n=12, ..., be a Nepuence of sur Anche that for Nome MEIR" VI (ZL-M)  $(3)$  $\frac{d}{dx}$   $\frac{1}{x}$  as  $h \rightarrow g$ . Let  $\frac{p}{2}$ :  $h^{n} \rightarrow h^{k}$  be a given function with continuous first ader partial devivatives function uniformer de M. Define Jh(M) = (1 ) Richard)  $\sqrt{n} \left( h(z_{n}) - h(\underline{\mu}) \right) \xrightarrow{d} \left( \sqrt{h(\underline{\mu})} \right)^{1} \underline{\mathcal{Z}}.$ Than  $7/5$ 

(4)

\nLet 
$$
\{2n\}_{n\geq1}
$$
 be a Neptune of 1840. Auch that,  $\int_{\infty}^{\infty} x \cdot \ln |2x - M| \xrightarrow{dx} \frac{1}{2} \approx \ln 1 - \ln x$ ,

\n(a)

\nSubly-ne that h: R+1R on a different full function, a. Then,  $\ln x$  from a real constant a. Then,  $\int_{\infty}^{\infty} \ln |2x - 1| \approx 1 - \ln x$ 

\nSubstituting the values of the following equations:

\n(b)

\n1.  $\sqrt{k} (2k \ln |2x| - k \ln 1) \xrightarrow{dx} k \ln 1 \neq 2$ 

\n(c)

\n2.  $\sqrt{k} (2k \ln |2x) - k \ln 1) \xrightarrow{dx} k \ln 1 \neq 2$ 

\n2.  $\sqrt{k} (2k \ln |2x) - k \ln 1) \xrightarrow{dx} k \ln 1 \neq 2$ 

\n2.  $\sqrt{k} (2k \ln |2x) - k \ln 1) \xrightarrow{dx} k \ln 1 \neq 2$ 

$$
L = \begin{pmatrix} 6v & T_{1} = x_{1} - \mu_{1} & \text{and } U_{1} = T_{1} - \mu_{2} \\ & & & (T_{1}^{2} - \mu_{1}^{2}) & \text{for } (T_{1}^{2} - \mu_{1}^{2}) \\ & & & (5v_{1} - \mu_{2}^{2} - \mu_{1}^{2}) & \text{for } (0_{1}^{2} - \mu_{1}^{2}) & \text{for } (0_{1}^{2} - \mu_{1}^{2}) \\ & & & (5v_{1} - \mu_{2}^{2} - \mu_{1}^{2}) & \text{for } (0_{1}^{2} - \mu_{1}^{2}) & \text{for } (0_{1}^{2} - \mu_{1}^{2}) \\ & & & (5v_{1} - \mu_{1}^{2} - \mu_{1}^{2}) & \text{for } (0_{1}^{2} - \mu_{1}^{2}) & \text{for } (0_{1}^{2} - \mu_{1}^{2}) \end{pmatrix}
$$

(b) Shaw 
$$
Int(x-\ell) \xrightarrow{d} N(3(1-\ell^{\prime})^{\prime})
$$
, and  $1\pi$ 

\nIf  $(x-\ell) \xrightarrow{d} N(3(1-\ell^{\prime})^{\prime})$ , and  $1\pi$ 

\nIf  $(\frac{1}{2})\pi$   $\frac{(\pi\nu)}{1-\nu} = \frac{1}{2}\sqrt{\mu} \frac{1+\ell}{1-\ell}$ 

\n(Vaviana Stabilized Current)

(3) Let 
$$
x_1 x_2 = -\frac{1}{2}
$$
 a  $Ney$  and  $ln(1, 0, 0)$  for the  
flux mean  $\mu$ . Let  $\overline{x} = \frac{1}{n} \sum_{r=1}^{n} x_{r} - \frac{1}{n} \sum_{r=1}^{n} x_{r-1}$ . Define  
 $T_{n} = \begin{cases} 0 & n = 12, ..., 10 \\ \overline{X} & n \ge 10 + 1 \end{cases}$ ,  $n \ge 2, ...$ 

Show that notified the lag, a Gunnatur for M. ( Note: Use this example to infer that Consistency is a minimal Veguvernent in argustotic Atatistica)

Let X<sup>1</sup> V<sub>2</sub>, be a Neymence of crd. U10 0)  $(4)$ Where  $Q(G) = 10 \text{ or } 1$ , but  $X_{\{M\}} = \text{Im}(X_{\{M\}} \dots X_{\{M\}})$   $M \geq 1$ . Show tut  $N(\theta x_{(4)}) \stackrel{d}{\longrightarrow} Z \sim E x_{(1)},$  as  $h \rightarrow a$ , thenough Gudide tut XIII is a Comment entimated of 8.  $\mathbf{X}^{\dagger}$  $r<sub>1</sub>$ 

Gumsy 
$$
\frac{1}{2}
$$
  $\frac{1}{2}$   $\frac{1}{2}$   $\$ 

Also Mois that

$$
\sqrt{n} \left( \frac{1}{n} \sum_{i=1}^{n} T(x_i) - k^{(0)} \right) \xrightarrow{d} N \left[0 \right] \Psi''(01)
$$

Example (Consintent Estimators May not exert) Let X1..., Xn be lid NIA+M = ") lohere 4, & F (B = 1) and = 30 4 known. Then  $\overline{X}_n$  is considered for  $0 + \mu$ . However Consistent entunation of a 8 (or M) do not exist as if Sulli is a comment extended bor 8. Then, by Aymendary Son is also Committed estimates of M. This implies that  $0a, b$  ishicle

Debinition Let X be distincted according to d.b. Fig.n. If the 221st pairs 101 Mi) and 102 M2) look 01702 for which Point lorpe, the favorage of in part to be unidentifiedle.

Motes Unidentifiable Pavameters Can not be estimated Consistently

Conninency Only reveals that, for large n, 11Sh-81011 is fixely to be Numble and it does not tell us about the Order of error  $(2.3. \pm, \pm, \pm, \pm)$  etc.). For an entimator Sn let

 $R_{\delta_{n}(\Omega)}=E_{0}(||\delta_{n}-\delta(\Omega)||^{2})$ ,  $\Omega\in\Theta$ 

deman 140 mean represent even. For any commated ertundor 8m, generally

 $lm R_{s_{n}}(\underline{\delta}) = 0$  of  $\underline{\delta}$   $\infty$ 

Which and fell of the for large in the sink in estimating<br>grant by En 191 is very Aunth. transever and young the estimated<br>Linterented in Emissing at work rates the risk of the estimation are Zero as h-in.  $5/$ 

For large Nample Nizer perbormance evaluation of Consistent estimations can be done using one of the following two approacher.

- The fluritud dink approach (or the fluritud variance afferent)  $\overline{u}$
- The argumptatic dinterstation approach. (or the argumptatic  $(U)$

For an antmody Sh(1) 
$$
\frac{1}{2}
$$
  
\n $\equiv \frac{1}{2} \left[ \frac{1}{2} \right] = \frac{1}{2} \left( \frac{1}{2} \right) \left[ \frac{1}{2} \right] = \frac{1}{2} \left( \frac{1}{2} \right) \left[ \frac{1}{2} \right] = \frac{$ 

The above two cases being extreme, Muggest that there might exist an interfrediate requence {kulny, with  $k_n \rightarrow \infty$  (as  $n \rightarrow \infty$ ) and  $0 < 1$   $\mu_{max}$   $R_{S_{n}}(9) < 0$  $4960...$  (B) Command) there will think a Neyneuce { thing, New tast (B) holds. We shall then Nas that the YINK Rules tends to LDI holds. We made that the ever of the vaste is not uniquely<br>Ryo at rate Ykn a fomille vate trans now you for any remem {kn} Avec tod<br>Definition A reguerre of estimators {Suisng, of J(9) is Marid to be unbicuted in Junit if  $\lim_{n\to\infty} E_{\underline{\theta}}(\delta_n(x)) = \partial(\underline{\theta})$  +  $\underline{\theta} \in \Theta$ . For Any comment extremation is jenerally unsianed an lunch and Madinhier  $\lim_{h\to\infty} R_{g,h}(\zeta) = 0$   $\forall \theta \in \mathfrak{D}$ . In that Care  $\lim_{h\to\infty} R_{S(h)} = \lim_{h\to\infty} V_{S(h)}(s) = \lim_{h\to\infty} \sum_{i=1}^{h} Var_{S}(S_{\bullet} -) = 0$ and the limitive make approach is the Manne as limiting Remove:  $(B)$  => fun ks  $10120$  +  $0600$  => {sulmg in Consistent for  $\delta(01)$ . Definition let "{Suting, be a Nequence of estimators. Suppone that {kning is a requience of vert humbers Nych that &kn to, as high and  $ln m$   $R_{5,10} = \frac{ln m}{h-m}$   $(ln R_{5,101}) = r^2 e$  (0 0) Then y<sup>2</sup> is called the Sunitive 81 nk of limit of the slakes. Hate: (1) If {Su)my, is Consistent, generally lunctured TINE low fluit of MAKA) is the fluited Variance ( or flunt of the Variances) (11) If  $\{\delta n\}_{n_{\overline{3}1}}$  or a regueuse of entimation with every vale the one b'y tends to os knowe Monoly (or faster) though ky ( l.e.  $\frac{h'_{n}}{h_{n}} \rightarrow 0$  (over)), then  $\lim_{h \to 2} h'_{n}$   $R_{\delta n}(\theta) = 0$  (over).  $\rightarrow$ 

| Definition | Suppose that ${S_{11}^{(1)}}$ and ${S_{12}^{(1)}}$ and ${S_{21}^{(1)}}$ and ${S_{21}^{(1)}}$ and ${S_{21}^{(1)}}$ |           |      |      |      |      |      |   |   |
|------------|----------------------------------------------------------------------------------------------------|-----------|------|------|------|------|------|---|---|
| by         | Example                                                                                                    | h         | h    | h    | h    | h    | h    | h | h |
| by         | 3.101                                                                                                    | 1001      | 1014 | 1014 | 1014 | 1014 | 1014 |   |   |
| by         | 3.101                                                                                                    | 1014      | 1014 | 1014 | 1014 | 1014 | 1014 |   |   |
| by         | 1014                                                                                                    | 1014      | 1014 | 1014 | 1014 |      |      |   |   |
| by         | 1014                                                                                                    | 1014      | 1014 | 1014 | 1014 |      |      |   |   |
| by         | 1014                                                                                                    | 1014      | 1014 | 1014 | 1014 |      |      |   |   |
| by         | 1014                                                                                                    | 1014      | 1014 | 1014 | 1014 |      |      |   |   |
| by         | 1014                                                                                                    | 1014      | 1014 | 1014 | 1014 |      |      |   |   |
| by         | 1014                                                                                                    | 1014      | 1014 | 1014 | 1014 |      |      |   |   |
| by         | 1014                                                                                                    | 1014 </td |      |      |      |      |      |   |   |

 $\sqrt{\frac{g}{g}}$ 

Example Suppone tunt

 $\bar{z}$ 

$$
\begin{array}{ccc}\n\downarrow_{lm} & \downarrow_{mn} R_{\rm sn}^{(9)} & = & \gamma^{2} \equiv \gamma_{l}^{2} \equiv 1 \quad \text{if } l \geq n\\
\downarrow_{lm} & \downarrow_{mn} R_{\rm sn}^{(9)} & = & \gamma^{2} \equiv \gamma_{l}^{2} \equiv 1 \quad \text{if } l \geq n\\
\downarrow_{lm} & \downarrow_{mn} R_{\rm Sym}^{(9)} & = & \circ \gamma^{2}\n\end{array}
$$

and the vation

$$
\lim_{n\to\infty}\frac{lnn}{n} = \frac{ln}{1}
$$

Can not be used to measure LIE. of Sn apainst itradb.

Example 14. 
$$
30 \text{ N/m} \cdot 6
$$
  $0.05 (0.1)$ .  $64 \text{ N/m} \cdot 10 \text{ N/m} \cdot 10 \text{ N/m}$ 

$$
\frac{P_{Vshb}}{P_{Vshb}} = (a) \text{ Noshh of (i) and (ii) are shown.}
$$
\n
$$
E_{0}[(\overline{x}-x)^{2}) = \frac{1}{h^{2}} E_{0}[(\frac{1}{h^{2}}(x_{i}-x_{i})^{2} + 3\sum_{i=1}^{n} \sum_{j=1}^{n} (x_{i}-x_{i})^{2}(x_{j}-x_{j}) + \sum_{i=1}^{n} \sum_{j=1}^{n} (x_{i}-x_{i})^{2}(x_{j}-x_{j}) + \sum_{
$$

 $\sqrt{N}$ 

 $\Delta$ 

(c) 
$$
E((x-h)^{2k-1}) = \frac{1}{h^{2k-1}} E[(\sum_{(x_i} x_i - h)^{2k-1})
$$
  
\n $\Rightarrow \frac{1}{h^{2k-1}} [\sum_{(x_i} (x_i - h)^{2k-1} + \sum_{(x_i - h)^2} E[(x_i - h)^{2k-1} + (x_i - h)^{2k-1}(x_i - h) + (x_i - h)^{2k-1}(x_i - h)^{2k-1} + (x_i - h)^{2k-1} + (x_i - h)^{2k-$ 

Then  
\n
$$
|R_{n}(\overline{x},M)| \le \frac{n}{\lfloor k \rfloor} (\overline{x}-M)^{k}
$$
 and by Java Heveny,  
\n $E(h|\overline{x}) = h(M) + \frac{1}{2^{k}} h^{k}(M) + O(\frac{1}{h^{k}})$   
\n $W_{000}$  Canada  $W(M) = h^{k}(M) = \lambda_{000} + h^{k}(M) = \frac{1}{2^{k}} h^{k}(M) = \frac{1}{2^{k}} h^{k}(M) =$ 

\n
$$
\text{Note that } h(t) = h(M) + \sum_{\substack{n=1\\ n \text{ odd}}}^{n} h^{(n)}(M) + \text{Re } O(\frac{1}{n}L).
$$
\n

\n\n $\text{Use } (S_n(\bar{x})) = h(M) + \sum_{n=1}^{n} h^{(n)}(M) + \text{Re } O(\frac{1}{n}L).$ \n

\n\n $\text{Var } (S_n(\bar{x})) = \sum_{n=1}^{n} (h^{(n)})^2 + O(\frac{1}{n}L).$ \n

Proob. Let  $\Psi(k) = h(\frac{1}{2})$   $\lambda \in I$ , Then<br>  $E(\Psi(\overline{x})) = \Psi(k) + \frac{1}{2} \frac{1}{n} \Psi^{(1)}(k) + O(\frac{1}{n})$  ...  $(\mathbb{F})$ <br>  $Var(\Psi(\overline{x})) = \frac{1}{n} [w^{1}(\mu)]^{2} + O(\frac{1}{n})$  ....  $(\mathbb{F})$  $w_{11} = \pm h(11) + 25$ 

$$
\Psi^{i}(x) = \sum_{k=0}^{n} \sum_{i=1}^{n} (kx)^{i} (kx)^{i} (kx)^{i}
$$

 $|B|$ 

Tim (F) 
$$
f(x, h)
$$
 = h(Hu) +  $\frac{1}{2\pi} \int_{0}^{1} f(x, h) + 0\frac{1}{2\pi} \int_{0}^{1} f(x, h) + 0\frac{1}{2\pi} \int_{0}^{1} f(x, h) + 0\frac{1}{2\pi} \int_{0}^{1} f(x, h) + 0\frac{1}{2\pi} \int_{0}^{1} f(x, h) + 0\frac{1}{2\pi} \int_{0}^{1} f(x, h) + 0\frac{1}{2\pi} \int_{0}^{1} f(x, h) + 0\frac{1}{2\pi} \int_{0}^{1} f(x, h) + 0\frac{1}{2\pi} \int_{0}^{1} f(x, h) + 0\frac{1}{2\pi} \int_{0}^{1} f(x, h) + \frac{1}{2\pi} \int_{0}^{1} f(x, h) + \frac{1}{2\pi} \int_{$ 

 $Fvom(\mathbb{I})$  $Var(h(t\bar{x})) = \frac{-t}{h} [th'(t\mu)]^{2} + O(\frac{1}{h^{2}})$  $Var(Cn\bar{x}) = \frac{\partial L}{\partial n} C_n^L (\mu^{\prime} (c_n\mu))^2 + O(\frac{L}{h^2})$  $= 7 \times 1 + O(\frac{1}{h}) \int h^{1}(C_{h}M)^{2} + O(\frac{1}{h})$ Uning the l with k = 1 and t= ca live get  $h^{\prime}(C_{h}A) = h^{\prime}(A) + (C_{h-1})h h^{\prime\prime}(A) + (C_{h-1}I^{L}_{L} \mu^{L}_{h} k^{(0)}(A)) + \cdots +$  $(\frac{c_{n-1}}{1^{k-1}})^{k+1} \mu^{k+1} h^{(k-1)}(\mu) + (\frac{c_{n-1}}{1^{k-1}})^{k-1} \mu^{k-1} h^{(k)}(\zeta)$ for rave 3, between 1 and Ch.  $h^{\prime}(c,h) = h^{\prime}(h) + O(l_{h}^{2})$ Vav( $C_n \bar{x}$ ) = { $\frac{aL}{h} + O(\frac{1}{h} + \frac{1}{h})$ }{ $h^{(m)} + O(\frac{1}{h})$ }<br>  $= \frac{\sigma h}{\pi} (\dot{h}^{(\mu)})^2 + O(\frac{L}{h^2}).$ Example Let Xy., Xn be led M(9,1), Lohand Q feld = IR. Consider estimation of g10) = Illo-0) for a ground the ship is Illo-1) For the UTWOG Suly =  $\Phi(\sqrt{\frac{2}{2}}\sqrt{16}-\frac{1}{2})$  / Mass turn  $E_{\theta}$   $S_{n}^{(1)}(x!) = \frac{\Phi(u_{0}-\theta)}{\Phi(u_{0}-\theta)} + \frac{\mu_{0}(\cos\theta)}{\Phi(u_{0}-\theta)} + o(\frac{L}{n})$ <br>  $E_{\theta}S_{n}^{(1)}(x!) = \frac{\Phi(u_{0}-\theta)}{\Phi(u_{0}-\theta)} + o(\frac{L}{n})$ <br>  $Var_{\theta}S_{n}^{(1)}(x!) = \frac{1}{n} \phi(u_{0}-\theta) + o(\frac{L}{n})$ <br>  $Var_{\theta}S_{n}^{(1)}(x!) = \frac{1}{n} \phi(u_{0}-\theta) + o(\frac{L}{n})$ <br>
We h Solution Where  $C_n = \sqrt{\frac{n}{n-1}} = \left[-\frac{1}{n}\right] \left[-\frac{1}{n}\right] = \frac{1}{2n} + o(\frac{1}{n})$ , and  $h(x) = D(u_{0}-x), x \in \mathbb{R}$  $h^{1}(x) = -\phi(u_{0}-x), \quad h^{0}(x) = \phi^{1}(u_{0}-x) = -\mu_{0}-x + \phi(u_{0}-x)$  $h^{(3)}(1)=\phi(4e^{-\lambda})+\frac{1}{2}(4e^{-\lambda})\phi'(4e^{-\lambda}) = \mathbb{Q}(4e^{-\lambda})+\frac{1}{2}\phi(4e^{-\lambda})$  $\int_{0}^{\infty} |x|^{2}-\phi(1+e^{-x}) + \frac{2}{1-1}(1+e^{-x})\phi(1+e^{-x}) + \frac{1}{2}(1+e^{-x})^{2}\phi'(1+e^{-x})$ 

$$
= 3(u_{0}-x) \cdot (u_{0}-x) - (u_{0}-x)^{3} (u_{0}-x)
$$
\n
$$
= 3(u_{0}-x) - (u_{0}-x)^{3} (u_{0}-x) \rightarrow 0, \text{ as } x \rightarrow \pm \infty
$$
\n
$$
\Rightarrow \quad h^{(0)}(x) \text{ is } 5x \text{ under.}
$$
\n
$$
E_{\theta}[6x(8x)) = E[h(6x^{7}) - 6x^{6} + 2x^{6} + 6x^{6}] + O(\frac{1}{6}x^{6})
$$
\n
$$
= 5x^{6} (u_{0}-x) - \frac{6}{2}x^{6} (u_{0}-x) - \frac{1}{2}x^{6} (u_{0}-x) + O(\frac{1}{6}x)
$$
\n
$$
= 5x^{6} (u_{0}-x) - \frac{u_{0}}{2}x^{6} (u_{0}-x) + O(\frac{1}{6}x)
$$
\n
$$
= 5x^{6} (u_{0}-x) - \frac{u_{0}}{2}x^{6} (u_{0}-x) + O(\frac{1}{6}x)
$$
\n
$$
= \frac{1}{6} (h^{1}(x))^{2} + O(\frac{1}{6}x)
$$
\n
$$
= \frac{h^{1}(u_{0}-x)}{h} + O(\frac{1}{6}x)
$$

| Ameynmeenx | Noisform                                             |                                                                        |                                                                                                    |
|------------|------------------------------------------------------|------------------------------------------------------------------------|----------------------------------------------------------------------------------------------------|
| (1)        | Let X <sub>1</sub> ... X <sub>n</sub> be that EXI(0) | Here B <sub>1</sub> (X <sub>1</sub> ) <sup>-1</sup> have a<br>circular | So, $\frac{1}{2} \times \frac{1}{2} \times \frac$ |

Removic: (a) Annumptions of Last theorem are Addistical loton hill is a folymousiel.<br>Cb) A drawback of limited rink objection as a large raufle hearing is ted in<br>Certain rituations to homeman, landscape rink) may not exercise it may hoppen<br>free that the version when does be examply funally a An denounce before, Conservancy only fells in that for largen, the even 11 Su-group is trieds to be Amall and it does not tell us locketter the ovder of the evener is to take the etc. To get an idea Counider à Monnificant entimation fourner and a Neguence {kning, of floretive real Constants. For any fixed 270, Connider  $P_{h}(2) = P_{0} (11 \text{sn}(3)-30)11 < \frac{z}{k_{0}})$ ,  $h222...$ Commider the followind two pointibilities. Cares Stulmes in Surated. In this case  $\lim_{h \to 0} h^{(2)} = 1$ ,  $\forall$  esp Case II. Rution Aufficients fast In this case we way have  $\int_{h\to0}^{\infty} P_n(E) = 0$  + 270 This ruggests that, bu a goven E70, there might exert an intermediate refuence {kula?  $0 < \int_{h\rightarrow\infty}^{h} f_h(z) < 1.$ Command) true will exert a requience fituling, divading to os and a lumited Centurious d.b. H At.  $\int_{U} \int \left( k_{L} \left( \underline{\delta}_{L} - \underline{\delta}_{L} \underline{\delta}_{L} \right) \leq \underline{\epsilon} \right) 2 \pi L(\underline{\epsilon})$  ..... (\*) We Mall then May that the every lisy-d(0)!) tends to zero a With rate ten.

Remark:

(a) 
$$
(\theta) \Rightarrow \ln(\theta_{n}-3(\theta)) \Rightarrow \theta_{n} \Rightarrow \theta_{n} = 0
$$
  
\n $\Rightarrow \theta_{n} = 0$   
\n $\Rightarrow \theta_{n} = 0$   
\n $\Rightarrow \theta_{n} = 0$   
\n $\Rightarrow \theta_{n} = 0$   
\n $\Rightarrow \theta_{n} = 0$   
\n $\Rightarrow \theta_{n} = 0$   
\n $\Rightarrow \theta_{n} = 0$   
\n(b) The *every* rate is not unvipated, determined, 34,35  
\n $\theta_{n} = 0$   
\n $\theta_{n} = 0$   
\n $\theta_{n} = 0$   
\n $\theta_{n} = 0$   
\n $\theta_{n} = 0$   
\n $\theta_{n} = 0$   
\n $\theta_{n} = 0$   
\n $\theta_{n} = 0$   
\n $\theta_{n} = 0$   
\n $\theta_{n} = 0$   
\n $\theta_{n} = 0$   
\n $\theta_{n} = 0$   
\n $\theta_{n} = 0$   
\n $\theta_{n} = 0$   
\n $\theta_{n} = 0$   
\n $\theta_{n} = 0$   
\n $\theta_{n} = 0$   
\n $\theta_{n} = 0$   
\n $\theta_{n} = 0$   
\n $\theta_{n} = 0$   
\n $\theta_{n} = 0$   
\n $\theta_{n} = 0$   
\n $\theta_{n} = 0$   
\n $\theta_{n} = 0$   
\n $\theta_{n} = 0$   
\n $\theta_{n} = 0$   
\n $\theta_{n} = 0$   
\n $\theta_{n} = 0$   
\n $\theta_{n} = 0$   
\n $\theta_{n} = 0$   
\n $\theta_{n} = 0$   
\n $\theta_{n} = 0$   
\n $\theta_{n} = 0$   
\n $\theta_{n} = 0$   
\n $\theta_{n} = 0$   
\n $\theta_{n$ 

(Limiting Variance and Arjungtotic Variance Luay not be the<br>A ame). To Nee thin, let Z ~ NIOI) and The NIO The home  $Y_n \rightarrow 0$ , as  $h \rightarrow 0$ . Define  $\omega \cdot \mu$ .  $\pi_{\nu}$  ,  $n > 1 - 1$ ,  $n > 1 - 1$ ,  $2n = \begin{cases} 2 \\ \frac{1}{2} \end{cases}$ 

15.1. 
$$
\pi_{n} \rightarrow 1
$$
.  $\pi_{n}$ 

\n1.  $\pi_{n} \rightarrow 1$ .  $\pi_{n} \rightarrow 1$  (1.25)  $\pi_{n} \rightarrow 1$  (1.25)  $(1 - \pi_{n})$ 

\n1.  $\pi_{n} \rightarrow 1$  (1.25)  $(1 - \pi_{n})$ 

\n2.  $\pi_{n} \rightarrow 1$  (1.26)  $\pi_{n} \rightarrow 1$  (1.27)  $(1 - \pi_{n})$ 

\n3.  $\pi_{n} \rightarrow 1$  (1.28)  $\pi_{n} \rightarrow 1$  (1.29)  $\pi_{n} \rightarrow 1$  (1.20)  $\pi_{n} \rightarrow 1$  (1.21)  $\pi_{n} \rightarrow 1$  (1.20)  $\pi_{n} \rightarrow 1$  (1.21)  $\pi_{n} \rightarrow 1$  (1.22)  $\pi_{n} \rightarrow 1$  (1.23)  $\pi_{n} \rightarrow 1$  (1.24)  $\pi_{n} \rightarrow 1$  (1.25)  $\pi_{n} \rightarrow 1$  (1.26)  $\pi_{n} \rightarrow 1$  (1.27)  $\pi_{n} \rightarrow 1$  (1.28)  $\pi_{n} \rightarrow 1$  (1.29)  $\pi_{n} \rightarrow 1$  (1.20)  $\pi_{n} \rightarrow 1$  (1.21)  $\pi_{n} \rightarrow 1$  (1.20)  $\pi_{n} \rightarrow 1$  (1.21)  $\pi_{n} \rightarrow 1$  (1.22)  $\pi_{n} \rightarrow 1$  (1.23)  $\pi_{n} \rightarrow 1$  (1.24)  $\pi_{n} \rightarrow 1$  (1.25)  $\pi_{n} \rightarrow 1$  (1.26)  $\pi_{n} \rightarrow 1$  (1.27)  $\pi_{n} \rightarrow 1$  (1.28)  $\pi_{n} \rightarrow 1$  (1.29)  $\pi_{n} \rightarrow 1$  (1.20)  $\pi_{n} \rightarrow 1$ 

$$
\frac{Reu\cdot\kappa}{E(T)>0} \quad \frac{S\cdot\psi_{\text{loss}}}{\prod_{m} \psi_{m} \cdot \text{Mn}} = \frac{1}{2} \cdot \frac{1}{2} \cdot \frac{1}{2
$$

Le.

limit of variance > arruftime variance. The equality is attained toher  $S_n \supseteq f_n(X)$  of lower  $\overline{X}$ is the Manyle wear based on lied. observations, and, for Nouse k33, funt k derwatives of h exist and  $f^{(k)}$  is bounded.

Mont estimation of Intevent are commend and Anciently hovementised  $9 - 181$ 

 $\left(\begin{array}{cc} 2^{2} & \ln b_{0}(\mu) \\ 2^{2} & \hline \end{array}\right) \leq n(\mu) \qquad \forall \mu \in A, \qquad 0_{\alpha^{-1}} < 0 < 0_{\alpha^{+}}c$ 

$$
du
$$
  
E<sub>0</sub> (11(x1)  $0$ ),  
where  $A = \{x \in \mathbb{R} : b_{\theta}(x) > 0\}$ .

Let 
$$
\{S_n\}_{n=1}^{\infty}
$$
 be any estimator  $\Lambda$  van  $\Lambda$  (810)  $\sigma$   
 $\sqrt{n} (\delta_n - \beta_1 \circ 1) \xrightarrow{d} \Lambda$  (10)  $\Lambda$  (101)  $\theta$  (0)

Then

$$
\begin{array}{ccc}\n\bigvee\{0\} & > & \left[\frac{3'(0)}{2}\right]^2 & \dots & \bigtriangleup\end{array}
$$

$$
160 y
$$
  
 $\sqrt{4} (8x-3101) dy N(0, 0.101)$ 

$$
Area\n\lim inf \{Var_8 \setminus \sqrt{n} (\delta n - \mathfrak{J}(01))\} \geq U(8)
$$
\n
$$
\Rightarrow (I) \in A
$$
\n
$$
dim \{Var_8 \setminus \{ln\} \} = U(8)
$$
\n
$$
dim \{Var_8 \setminus \{ln\} (\delta n - \mathfrak{J}(01))\} = U(8)
$$

Definition A Nequence {  $\delta n \mid_{n\geq1}$  of entimators is raid to be anywhetically efficient for estimating glos it the following<br>Consitions are ratisfied (a) Th (Sn-2(e1) d) N/O U(s() as n-19  $(b) \quad V(0) = \frac{(3'(0))^{2}}{T(0)}, \quad V(0) \in \mathbb{Q}$ 

 $\sqrt{21/2}$ 

CaseI 
$$
0\pm0
$$
  
\n $P(|I| < \frac{1}{hV_{11}}) = P(-\frac{1}{hY_{11}}<\overline{x}<\frac{1}{hY_{11}})$   
\n $= \underline{\Phi}(\sqrt{h}(\frac{1}{hY_{11}}-0)) - \Psi(\sqrt{h}(-\frac{1}{hY_{11}}-0))$   
\n $= \underline{\Phi}(\sqrt{h}(\frac{1}{hY_{11}}-0)) - \Psi(\sqrt{h}(-\frac{1}{hY_{11}}-0))$   
\n $\Rightarrow 0$   $\Rightarrow$   $\frac{a_{1}hY_{11}}{hY_{11}} = \frac{a_{1}hY_{11}}{hY_{11}}$ 

$$
\frac{1}{2} \int_{\lim_{h \to 0}} \frac{1}{h} \left( \frac{\pi}{4} - \theta \right) \leq x \Big( \frac{1}{2} \pi \left( \frac{1}{2} - \theta \right) \leq \frac{1}{2} \pi \left( \frac{1}{2} - \theta \right) \leq \frac{1}{2} \pi \left( \frac{1}{2} - \theta \right) \leq \frac{1}{2} \pi \left( \frac{1}{2} - \theta \right) \leq \frac{1}{2} \pi \left( \frac{1}{2} - \theta \right) \leq x \Big)
$$

$$
\frac{1}{2} \lim_{h \to 0} \int_{0}^{h} \{F_{h}(F_{0}) \leq h\} \qquad (\text{d in smaller order})
$$
\n
$$
\frac{1}{2} \int_{0}^{h} (H)
$$
\n
$$
\frac{1}{2} \int_{0}^{h} (H)
$$
\n
$$
\frac{1}{2} \int_{0}^{h} (H)
$$
\n
$$
\frac{1}{2} \int_{0}^{h} (H)
$$
\n
$$
\frac{1}{2} \int_{0}^{h} (H) \int_{0}^{h} (H) \int_{0}^{
$$

to Cover cares in which arguments of the bound to cover cares in which arguments dint. is not novement to cover cares in which arguments. ( but novements of decisive is not of the four  $n^k$  ).<br>( but novements of decisive  $24/$ 

Example 31. 
$$
1 \text{ m} \left( 5 \text{ m} - 31 \text{ m} \right) \xrightarrow{d} N10.01 \text{ km} \rightarrow 100 \text{ km} \rightarrow 100
$$

Let  $x_1, x_2, ..., x_n$  be a random Namfle bheve x, has a d.b. F.E  $P = 5 F_{\underline{\theta}} : \underline{\theta} = (0, 0, \ldots, 0, k) \in (H)^{k}$ ,  $H \subseteq H^{k}$ . Supporte that for each DEQ the functional form of Fo is known but DE TU unknown. Funtier Mylone that, for every 8212...k  $M_{\gamma}(\underline{\theta}) = E_{\underline{\theta}}(x_{\gamma}^{\gamma})$ erenso and is functe. Define Mample moments  $A_{\nu}(\underline{X}) = \frac{1}{n} \sum_{i=1}^{n} X_{i}^{V}$ ,  $Y_{i}(\underline{X}) = \sum_{i=1}^{n} X_{i}^{V}$ Cleavez (A, (A)... AK (2)) is a Consintent estimator  $d_{0}$   $\tilde{\theta}$  =  $(\theta)$ ...,  $\theta$  k). In method of moments estimation procedure, one equates<br>Arisi, relation moments of pulation moments, and Notres Armultaneous equivation to get entimator, L.e., Ohe Nolver Mundtaneour equations  $M_{\gamma}(\mathcal{Q}) = A_{\gamma}(\mathbb{X})$   $Y=12...k$ to get a Molution  $\hat{\theta} = \hat{\theta}^{(\underline{x})^{\prime}} = (\hat{\theta}, (\underline{x}), \dots, \hat{\theta}^{(\underline{x})}).$ The entimator OCXI is called the Tiernad of Thomas  $I \downarrow \theta \rightarrow \Lambda$  in a mapping dyon  $\theta$  onto  $\Lambda \subseteq \mathbb{R}^2$  and Estunder (MME) of 0. ÔLEI UN a MME of 9, then h(ôLAI) is called a FINE of high. In Pavricular, if  $\hat{\theta}(x) = (\hat{\theta}(x) - \hat{\theta}(x))$ in a nne of 0 = (0) ..., Oc) then  $6i(1)$  is Called a MME of Oi, 121-11 Remark: (a) The method of moments estimation functions is not applicable when one or more  $h\eta(\underline{0})$  (r=1...k)

do not EXIN { Example: Cauchy Dinthibution).

- (b) The MME may not exert when Munultaneous equations  $h_{y}(\underline{0}) = h_{y}(\underline{y})$   $Y = [2, ..., k]$ do not pomens a Molution.
	- In Mituations lohere One or more have  $h\nu(0)$  (r=1 --- k) do<br>hot defend on a he may not exert. In those Autumnations Auch<br>forfulation moments, and add additional populations assistance  $\left( 4\right)$ Inomentations equations them with Governomating Aample moments. We call Auch an estimater as modified MME.
		- MME may not be unique as the underlying equiptions  $(d)$

(d) If 
$$
m_1(\underline{0})
$$
 are  $(\underline{0})$  have  $(\underline{0})$  functions  $\underline{0}$   
 $\underline{0}$  and  $\underline{10}$  Jacobian  
 $\underline{0}$   $\underline{0}$  and  $\underline{10}$  Jacobian  
 $\underline{0}$   $\underline{0}$   $\underline{1}$   $\underline{10}$   $\underline{1}$   $\underline{1}$  <

for 2. In particular Sil21 in Connentent for Bi  $i\geq 2, -1$ , K. In fact  $i$   $i$ ,  $i\in \mathbb{N}$  is a continuous function of 8 ten the TIME h(BILI) in a Connentent entunatar of high.

$$
\sqrt{n}((A_{11}\times)...,A_{k1}\times...)
$$
 - (ln\_{11}\times...,ln\_{k1}\times...)  
\n $\frac{d}{d}N_{k1} = (\frac{1}{2})$   
\n $\frac{d}{d}N_{k1} = \frac{1}{2}$   
\n $\sqrt{n}(\frac{1}{2}(\frac{1}{2}) - \frac{1}{2})$  \n $\frac{d}{d}N_{k1} = 2$   
\n $\sqrt{n}(\frac{1}{2}(\frac{1}{2}) - \frac{1}{2})$  \n $\frac{d}{d}N_{k1} = 2$   
\n $\sqrt{n}(\frac{1}{2}(\frac{1}{2}) - \frac{1}{2})$  \n $\frac{d}{d}N_{k1} = 2$ 

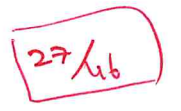

Example Let 
$$
x_1, x_2, ..., x_n
$$
 be 1.1d. With Common,  $h.d.b.$ 

\n
$$
\oint_{\mathbb{R}} (1^{n})^{\frac{1}{n}} \frac{e^{-\frac{x}{24}} \lambda^{d-1}}{10 \lambda^{d-1}}, \quad \text{or } \quad \mathbb{R} \times \mathbb{R} \times \
$$

Cleavez mille and mysel are continuous functions of 2.

and

$$
\frac{\partial L_{m_{11}}(0)}{\partial (\alpha_{11})} = \frac{1}{\alpha_{12}} \frac{1}{\alpha_{13}} \frac{1}{\alpha_{14}} = \alpha_{14}^{2} \frac{1}{\alpha_{15}}
$$
  

$$
\frac{\partial L_{m_{11}}(0)}{\partial (\alpha_{11})} = \frac{1}{\alpha_{12}} \frac{1}{\alpha_{13}} \frac{1}{\alpha_{14}} \frac{1}{\alpha_{15}} \frac{1}{\alpha_{16}} = \frac{1}{\alpha_{16}} \frac{1}{\alpha_{17}} \frac{1}{\alpha_{18}}
$$
  

$$
\frac{\partial L_{m_{12}}}{\partial \alpha_{12}} = \frac{1}{\alpha_{16}} \frac{1}{\alpha_{16}} \frac{1}{\alpha_{16}} \frac{1}{\alpha_{17}} \frac{1}{\alpha_{18}} \frac{1}{\alpha_{19}} = \frac{1}{\alpha_{16}} \frac{1}{\alpha_{17}} \frac{1}{\alpha_{18}}
$$
  

$$
\frac{\partial L_{m_{11}}}{\partial \alpha_{18}} = \frac{1}{\alpha_{16}} \frac{1}{\alpha_{18}} \frac{1}{\alpha_{18}} \frac{1}{\alpha_{18}} \frac{1}{\alpha_{19}} = \frac{1}{\alpha_{16}} \frac{1}{\alpha_{17}} \frac{1}{\alpha_{18}}
$$

$$
m_1(\hat{d}, \hat{h}) \geq h_1(\underline{x}) = X
$$
  

$$
m_1(\hat{d}, \hat{h}) = \hat{d}(\hat{a} + 1) \hat{h} = \frac{1}{h} \sum_{i=1}^{h} x_i^L \cdots (I)
$$

Solund (I) and (II), we get

$$
\overline{x}^{2} + \overline{x} \hat{h} = \frac{1}{h} \sum_{i=1}^{h} x_{i}^{2} \qquad k
$$
  
\n $\Rightarrow \hat{h} = \frac{s^{2}}{\overline{x}}, \text{ where } s = \frac{1}{h} \sum_{i=1}^{h} (x_{i} - \overline{x})^{2}$   
\n $\Rightarrow \hat{h} = \frac{\overline{x}^{2}}{\overline{s}^{2}}$ 

Clearly, on 
$$
m \rightarrow m
$$
.

\nLet  $u = \sqrt{m} \Rightarrow u = \sqrt{m} \Rightarrow u = \sqrt$ 

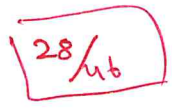

Example (MME may not be a function of sufficient Atadintic and may be (nadminisle) Let  $x_1, x_2, ..., x_n$  be  $\lfloor n d \rfloor$   $\lfloor n p q \rfloor$   $\theta \in \mathfrak{B} \neq \lfloor n q q \rfloor$ , We have  $m_1(\underline{\theta}) = \frac{\theta}{2}$ . The MNE Q(X) is given by  $\frac{\partial (x)}{\partial} = \bar{x}$  $\Rightarrow \frac{1}{\theta} \left( \frac{\lambda}{2} \right) = 2\overline{X}$ Which is not a function of minimal Aufficient Atation Tixis XIni. Under any loss function LIO a) that is Nevictly Conversion a Ed=10 al for every BEW, the entimated  $S_{0}(\gamma) = E_{\theta}(\hat{\theta}(\gamma)) |x_{(n)}|$ doninates  $nne \frac{1}{2}(\frac{x}{2}) = 2\overline{x}$ .  $S_{0}(\underline{x})$  =  $E_{\theta}(\underline{x})\times(\underline{u})$  $2 E_{\theta}(x_{1}|x_{1n})$  $= 2$   $E_{\theta}(\frac{y_{1}}{x_{1n}},x_{1n1}|x_{1n1})$  (Banu's Thu)  $=2x_{(n)}$   $E\theta\left(\frac{y_{1}}{x_{(n)}}\right)x_{(n)}$  $=2x_{(n)}E\theta\left(\frac{y_{1}}{x_{(n)}}\right)$  $E_{\theta}(x_{1})$  =  $E_{\theta}(\frac{x_{1}}{x_{1}})$  x un)  $(Ba^{\lambda\mu^{\prime}})$   $\pi_{\mu}$  $=$   $E_{\theta}(\frac{x_1}{x_{1n}})E_{\theta}(x_{1n})$  $E_{\theta}(\frac{x_1}{x_{141}})$  >  $E_{\theta}(\frac{x_1}{x_{141}})$  =  $\frac{\theta/2}{\frac{x_1}{x_{141}}}-\frac{x_{141}}{2n}$  $\int_{0}^{x}$   $\frac{1}{2}$   $\int_{0}^{x} \frac{1}{2}$   $\frac{1}{2}$   $\int_{0}^{x} \frac{1}{2}$   $\int_{0}^{x} \frac{1}{2}$  $\hat{\theta}(\underline{x}) = 2\overline{x} \xrightarrow{\beta} \theta.$  $\sqrt{n} (\hat{\theta}(\underline{x}) - \theta) = \sqrt{n} (2\overline{x} - \theta)$  $22\sqrt{n}(\bar{x}-\frac{0}{2})$  $29/41$ 

$$
E_{\theta}(x_1) = \frac{a}{b}
$$
\n
$$
E_{\theta}(x_1') = \frac{a}{b}
$$
\n
$$
E_{\theta}(x_1') = \frac{a}{b}
$$
\n
$$
\sqrt{b}(x_1) = \frac{a}{b}
$$
\n
$$
\sqrt{b}(x_1) = \frac{a}{b}
$$
\n
$$
\sqrt{b}(x_1 - \theta) = 2\sqrt{b}(\frac{a}{b})
$$
\n
$$
\Rightarrow \text{Tr}(\theta(x_1) = \theta) = 2\sqrt{b}(\frac{a}{b})
$$
\n
$$
\Rightarrow \text{Tr}(\theta(x_1) = \theta) = 2\sqrt{b}(\frac{a}{b})
$$
\n
$$
\Rightarrow \text{Tr}(\theta(x_1) = \frac{a}{b}) = \frac{a}{b}
$$
\n
$$
\Rightarrow \text{Tr}(\theta(x_1) = \frac{a}{b}) = 2\sqrt{b}(\frac{a}{b}) = \frac{a}{b}
$$
\n
$$
\Rightarrow \text{Tr}(\theta(x_1) = \frac{a}{b}) = 2\sqrt{b}(\frac{a}{b}) = \frac{a}{b}
$$
\n
$$
\Rightarrow \text{Tr}(\theta(x_1) = \frac{a}{b}) = \frac{a}{b}
$$
\n
$$
\Rightarrow \text{Tr}(\theta(x_1) = \frac{a}{b} = \frac{a}{b}
$$
\n
$$
\Rightarrow \text{Tr}(\theta(x_1) = \frac{a}{b} = \frac{a}{b}
$$
\n
$$
\Rightarrow \text{Tr}(\theta(x_1) = \frac{a}{b} = \frac{a}{b}
$$
\n
$$
\Rightarrow \text{Tr}(\theta(x_1) = \frac{a}{b} = \frac{a}{b}
$$
\n
$$
\Rightarrow \text{Tr}(\theta(x_1) = \frac{a}{b} = \frac{a}{b}
$$
\n
$$
\Rightarrow \text{Tr}(\theta(x_1) = \frac{a}{b} = \frac{a}{b}
$$
\n
$$
\Rightarrow \text{Tr}(\theta(x_1) = \frac{a}{b} = \frac{a}{b}
$$
\n
$$
\Rightarrow \text{Tr}(\theta(x_1) = \frac{a}{b} = \frac{a}{b}
$$
\n
$$
\Rightarrow \text{Tr}(\theta(x_1) = \frac{a}{b} = \frac{a}{b}
$$
\n
$$
\Rightarrow \
$$

 $\hat{\theta}_\ell$ 

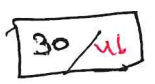

Anignment Problems

Let  $x_1x_2,...,x_n$  be  $1.1.1$ .  $N(h,\sigma^2)$  where  $\underline{\theta}=(M-\sigma)$  $\left( 0 \right)$  $1hx (201)$  is unknown. Find the fine  $\hat{\theta}(x)$  =  $(A(x))$  $\hat{\mathcal{L}}^{\mathcal{L}}(\underline{y})$  of  $\underline{\Theta}=(\underline{M},\underline{\sigma})$ . Show that  $\hat{M}(\underline{y})$  and  $\hat{\mathcal{L}}^{\mathcal{L}}(\underline{y})$ ave CAH estimation of Man or Let  $x_1, x_2, ..., x_n$  be lied with common bab  $(2)$  $\begin{array}{ccc} 1 & -1 & -11 \ 1 & -1 & -11 & -11 \ 1 & -1 & -1 & -11 \ 1 & -1 & -$ Where  $Q \in \Theta$  =  $[0, \infty)$  is unknown. Fina time of  $\theta$ and Mhow that it us CAH. Repeat problem 2 with  $(3)$  $b_{\theta}(y) = \frac{1}{a} e^{-\frac{x}{b}}$  270 Where DE (0) I all unknown. Also bind the MME  $B(s) = \frac{1}{2^{L}} \left[ \frac{1}{2^{L-1}} \int_{0}^{s} e^{-(\frac{1}{2}s)} \left( \frac{1}{2} \right) ds \right]$  anguy totic dintristion. In It CAND Let XI x2, ... X4 be a Vandon Nample from a<br>population having pab, ...  $(4)$  $\frac{1}{\sqrt{2}}$   $\frac{1}{\sqrt{2}}$  Where  $\underline{\theta}$  =  $(\mu, \sigma) \in \mathfrak{G}$  =  $\mathbb{R} \times (\underline{\theta}, \sigma)$  is unknown. Fund the time of 0 and 3101=40. Are they CAMI Let X, X2, ..., Xn be a dandom Nample from B(DiO,) What  $Q=Q_1Q_2Q_2$   $G_3Q_3$   $G_4Q_5$   $G_5Q_6$   $G_6Q_7$   $G_7Q_8$   $G_8Q_9$   $G_8Q_9$   $G_9Q_9$   $G_9Q_9$   $G_9Q_9$   $G_9Q_9$   $G_9Q_9$  $(5)$ O, and O2, and Mow that they are CAN. (6) Repeat Problems with BIQI Qui replaced by  $U(\theta, \theta_1)$  Where  $\bar{\theta} = (\theta_1, \theta_1) \in \Theta = \{(\bar{\lambda}, \bar{\lambda}) \in \mathbb{R}^2 : -\sigma < \sigma \}$  $25505$ 

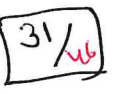

- 17) (MME mas not be Uniforce). Let  $x_1 x_2 \ldots x_n$  be a random Aample forom the population with pal  $\sqrt{8 \cdot 21} = \frac{1}{2}e^{-\frac{x^2}{8}} = 270$ Where OEW= IR is unknown. Show that MME is hat Unique
	- (MME may be absurd). Let  $x_1, x_2, ..., x_n$  be a random  $(8)$ Aamyle from Bin (1) p) where 0= (1) ) E {12 --17 x (0,1)=(7) on unknown. Fine the time  $\hat{h}(\underline{y})$  of  $n$  and  $n_{\text{max}}$  that lit ling be abrund.

$$
\begin{array}{lll}\n\text{(9)} & \text{Let } x_1 x_2 \dots x_n \text{ be } & \text{(1.1.6)} & \text{with} \\
\text{let } x_1 x_2 \dots x_n \text{ be } & \text{(1.1.6)} & \text{with} \\
\text{let } x_1 = 0 & \text{if } x_1 = 0\n\end{array}
$$

Where QEED=101) is unknown. Find the MME of O and Those that It is CAM.

Let X1, 1, Xn be a random Namille from a population be the time value of DEED. Let  $\frac{1}{2}$  denote the  $\frac{1}{2}$  //26 anocrated with Fo, O EW. The Jant p.m.b. /bd.b. of X=  $g_{\theta}(\underline{x}) = \prod_{i=1}^{m} \frac{1}{2} \underline{e}(\underline{x}_{i})$ ,  $\underline{e}^{2}(\underline{x}_{i-1}, \underline{x}_{n}) \in \mathbb{R}^{m}$  $(x_1, ..., x_n)$  is Definition For a Observed value 2 of the lample 1,  $L_{2}(\underline{\theta}) = \prod_{i=1}^{n} \frac{1}{2} \underline{\theta}(\underline{2}^{k})$ the function as a function of <u>D</u>E(6) is called the likelihood function  $32/u$ 

 $\alpha$  .

 $\sqrt{33/1}$ 

 $\alpha$ 

may have multiple both (b) from d, Lred maximum/initial)

\nand various 30-61 have the detected by 3(3-64 maximum)

\n(d) For observed, Aamfle & leb, L\_1(b) be a different double, bundim

\n(e) 
$$
\frac{1}{2}e(0) = \frac{1}{2}(e(0) + L_2(b)) = 0
$$

\nLet  $\theta$  be a by a 3(2-2-2-2)

\nLet  $\theta$  be a by a 3(2-2-2-2)

\nLet  $\theta$  be a 3(2-2-2-2)

\nLet  $\theta$  be a 3(2-2-2-2)

\nLet  $\theta$  be a 3(2-2-2-2)

\nLet  $\theta$  be a 3(2-2-2-2)

\nLet  $\theta$  be a 3(2-2-2-2)

\nLet  $\theta$  be a 3(2-2-2-2)

\nLet  $\theta$  be a 3(2-2-2-2)

\nLet  $\theta$  be a 3(2-2-2-2)

\nLet  $\theta$  be a 3(2-2-2-2)

\nLet  $\theta$  be a 3(2-2-2-2)

\nLet  $\theta$  be a 3(2-2-2-2)

\nLet  $\theta$  be a 3(2-2-2-2)

\nLet  $\theta$  be a 3(2-2-2-2)

\nLet  $\theta$  be a 3(2-2-2-2)

\nLet  $\theta$  be a 3(2-2-2-2)

\nLet  $\theta$  be a 3(2-2-2-2)

\nLet  $\theta$  be a 3(2-2-2-2)

\nLet  $\theta$  be a 3(2-2-2-2)

\nLet  $\theta$  be a 3(2-2-2)

\nLet  $\theta$  be a 3(2-2-2)

\nLet  $\theta$  be a 3(2-2-2)

\nLet  $\theta$  be a 3(2-2-2)

\nLet  $\theta$  be a 3(2-2-2

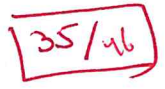

| Definition                                                                                                    | For 810a. Aam1fe observation 2, $96$ $121$ $56$ |
|----------------------------------------------------------------------------------------------------|-------------------------------------------------|
| Let $h(x)$ is a solution of the maximum likelihood distribution, $h(x)$ is a solution of the maximum likelihood distribution, $h(x)$ is a solution of the maximum likelihood distribution, $h(x)$ is a solution of the maximum likelihood distribution, $h(x)$ is a solution of the maximum likelihood distribution.\n |                                                 |
| From $31$ $600$ $100$ , $100$ $100$ $100$ .\n                                                                                                    |                                                 |
| From $31$ $600$ $100$ $100$ $100$ .\n                                                                                                    |                                                 |
| From $31$ $600$ $100$ $100$ $100$ .\n                                                                                                    |                                                 |
| From $31$ $600$ $100$ $100$ $100$ .\n                                                                                                    |                                                 |
| From $31$ $600$ $100$ $100$ $100$ .\n                                                                                                    |                                                 |
| From $31$ $600$ $100$ $100$ $100$ .\n                                                                                                    |                                                 |
| From $31$ $600$ $100$ $100$ $100$ .\n                                                                                                    |                                                 |
| From $31$ $600$ $100$ $100$ $100$ .\n                                                                                                    |                                                 |
| From $40$ $100$ $100$ $100$ $100$ .\n                                                                                                    |                                                 |
| From $40$ $100$ $100$ $100$ $100$ .\n                                                                                                    |                                                 |
| From $40$ $100$                                                                                                    |                                                 |

 $36/u$ 

 $\sim$ 

For the care OGOGIR we have the following theorems. anumptions Suppone that A, A, and A, hold and that, for almost Theovem all 1,  $\frac{1}{2}$ ,  $\frac{1}{2}$ ,  $\frac{1}{$ Heve exist a requience of  $\widehat{\theta_{n}^{*}}(1)^{t}$  of Auch that (a)  $P_{\theta_{b}}( \hat{\theta}_{h}^{\star}(\underline{y})$  is a root of the equation  $\int_{\underline{y}}^{1} |0|z_{0}| \rightarrow 1$  as  $h \rightarrow \infty$ (b)  $P_{\theta_{0}}(\hat{\theta}_{n}^{*}(y))$  or a local messure of  $l_{\mathbb{X}}(\underline{\theta})$  ) ->] as  $n \rightarrow c$  $\hat{\theta}_n^*(\lambda) \stackrel{\beta}{\longrightarrow} \theta_0$ .  $(2)$ Proof. Consider avbitvary  $270$ . Since  $\frac{69}{100}$  is often and  $90.60$ <br>There exists the  $\wedge$ +.  $\frac{1}{100}$   $\angle$   $\epsilon$  and  $(90 - \frac{1}{100})$ ,  $900 - \frac{1}{100}$ ,  $900 - \frac{1}{100}$ . Then  $(8s-\frac{1}{2m}, 8s+\frac{1}{2m})\subseteq 10$  to  $\frac{1}{2}$  the line of  $\frac{1}{2}$  and  $\frac{1}{2}$  for  $\frac{1}{2}$  and  $\frac{1}{2}$  $V$ <br>Rugn = { $2 \epsilon R$ :  $\ell_2(00)$  >  $\ell_2(00-\frac{1}{\mu})$  and  $\ell_2(00)$  >  $\ell_2(00+\frac{1}{\mu})$  $\cdots$  (F) Uning last beming we have, for any mying,  $\lim_{n\to\infty} \frac{\beta_{\theta_{0}}(\sqrt[n]{x}(0,1))\sqrt[n]{x}(0,-\frac{1}{4n})}{\sqrt[n]{x}}$  and  $\lim_{n\to\infty} \frac{\beta_{0}}{\theta_{0}}(\sqrt[n]{x}(0,1)\sqrt[n]{x}(0,-\frac{1}{4n})$  $\Rightarrow \quad \rho_{\theta_{0}}(\rho_{w_{1}w_{1}}) \geq \quad \rho_{\theta_{0}}(\rho_{1}(\theta_{0}) \geq \rho_{1}(\theta_{0}-\frac{1}{w_{1}})) + \quad \rho_{\theta_{0}}(\rho_{1}(\theta_{1}) \geq \rho_{1}(\theta_{0}+\frac{1}{w_{1}}))$  $-1$  ( $\{(A \wedge B)\}$  $\{(A \wedge C) - C\}$ )  $\mathbb{F}$  (II)  $=1$   $\lim_{n \to \infty} P_{\theta_0}(R_{m,n}) > 1$ Fix I & Ruyn. Since ly191 in continuous on closed and bounded LIFERVIO TOO-In,  $0e+L$ ), by viving of  $(E)$ ,  $l_1(g)$  attaches local maximum l'unide (00-tm, 00+tm), L.C. J Quin (1) ( ( Do -to, Dot to) Num that  $0_{2}^{1}(\hat{\alpha}_{min}(k))=0$ Slove to LE st unding we have  $P_{\theta_{2}}(1\hat{\omega}_{m_{n}}(x)-a_{0})<\epsilon)>\frac{1}{2}\int_{\omega_{n}}(1\hat{\omega}_{m_{n}}(x)-a_{0})<\frac{1}{m}$  $\geq P_{\theta_{\infty}}(\chi\in\mathbb{R}_{m,n})$  $39/46$ 

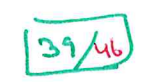

 $\mathcal{E}^{\mathcal{C}}$ 

- (b) The above theover does not Juavantee that for any given n, however large, the likelihood function has any focal maring at all.
	- If for every n and 2, the likelihood equation l'1(1)=0 has a unique root their the above these functions let  $\frac{10^{13}}{2^{10}}$  $(c)$ serois).<br>Under Certain Conditions the above result also holds  $(d)$

Lyhan  $\theta \in \mathcal{O} \subseteq \mathbb{R}^k$   $(\frac{1}{2})^k$ 

Covallary Under the annualtion of last thereon ruffine<br>That the equation lelles has unique road only for Cla, on as the ME Dead

Le. On D CAN. and asymptotically efficient.

For observed Aample point 2, usual Tagloris serves expansion, Proob.  $0 = \int_{\chi} \left( \hat{S}_{n}^{*}(x) \right) = \int_{\chi} \left( \theta_{0} + \hat{\theta}_{n}^{*}(x) - \theta_{0} \right) \hat{\theta}_{n}^{*}(0) + \left( \hat{\theta}_{n}^{*}(x) - \theta_{0} \right) \hat{\theta}_{n}^{*}(0)$ We have 

$$
\sqrt{2} \left( \frac{1}{2} \left( \frac{1}{2} + 1 - 0 \right) \right) = \frac{-\sqrt{11}}{\sqrt{11}} \frac{1}{2} \left( \frac{1}{2} + 1 - 0 \right) = \frac{-\sqrt{11}}{\sqrt{11}} \frac{1}{2} \left( \frac{1}{2} + 1 - 0 \right) = \frac{\sqrt{11}}{\sqrt{11}} \frac{1}{2} \left( \frac{1}{2} + 1 - 0 \right) = \frac{\sqrt{11}}{\sqrt{11}} \frac{1}{2} \left
$$

$$
\frac{1}{\sqrt{h}}\int_{\frac{1}{h}}^{h}(8s) = \frac{1}{\sqrt{h}}\sum_{\frac{1}{h}}\frac{1}{88s}(\sum_{i=1}^{h}\mu_{0}b_{0}(x_{i}))
$$
\n
$$
= \frac{1}{\sqrt{h}}\sum_{i=1}^{h}\frac{1}{88s}(x_{i})
$$
\n
$$
= \frac{1}{\sqrt{h}}\sum_{i=1}^{h}\frac{1}{88s}(x_{i}) = \mathbb{E}_{0s}(\frac{1}{8s}(x_{i}))
$$

$$
\frac{d}{dx} H[0, I^{(b_{0})}]
$$
\n
$$
\frac{d}{dx} H[0, I^{(b_{1})}] = Var(s_{0} [\frac{1}{2^{b_{0}}}ln b_{0}(x_{1}))
$$
\n
$$
\frac{1}{2} \int_{a}^{b} (8s) = \frac{1}{h} \sum_{i=1}^{h} \frac{log_{2}(x_{i})}{log_{2}(x_{i})} - \frac{1}{h} \sum_{i=1}^{h} (\frac{log_{2}(x_{i})}{log_{2}(x_{i})})}{log_{2}(x_{i})}
$$
\n
$$
\frac{1}{h} \int_{a}^{b} (8s) = \frac{1}{h} \sum_{i=1}^{h} \frac{log_{2}(x_{i})}{log_{2}(x_{i})} - \frac{1}{h} \sum_{i=1}^{h} (\frac{log_{2}(x_{i})}{log_{2}(x_{i})})}{log_{2}(x_{i})}
$$
\n
$$
\frac{2}{h} \sum_{i=1}^{h} \frac{log_{2}(x_{i})}{log_{2}(x_{i})} - \frac{1}{h} \sum_{i=1}^{h} (\frac{log_{2}(x_{i})}{log_{2}(x_{i})})^{2}
$$
\n
$$
= -E_{0} \left( \frac{log_{2}(x_{i})}{log_{2}(x_{i})} \right) = -E_{0} \left( \frac{log_{2}(x_{i})}{log_{2}(x_{i})} \right) = -E_{0} \left( \frac{log_{2}(x_{i})}{log_{2}(x_{i})} \right)
$$

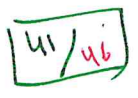

1 
$$
\frac{1}{2} \int_{B}^{b} \frac{1}{B^{n+1}} \left| \frac{1}{B^{n+1}} \right|
$$
  $\frac{1}{2} \int_{20}^{1} \left( \frac{1}{12} \int_{20}^{1} \int_{16}^{1} \left( \frac{1}{12} \right) \right|_{8 \times 0}^{1/2}$   
\nAns.  $\frac{6k}{2} + 30s = \frac{6k}{2} \text{ N(x)}$   
\nAns.  $\frac{6k}{2} + 30s = \frac{6k}{2} \text{ N(x)}$   
\nAns.  $\frac{1}{2} \ln(x) = \frac{1}{28} \ln(x)$   
\nAns.  $\frac{1}{2} \ln(x) = \frac{1}{28} \ln(x)$   
\nAns.  $\frac{1}{2} \ln(x) = \frac{1}{28} \ln(x)$   
\nAns.  $\frac{1}{2} \ln(x) = \frac{1}{28} \ln(x)$   
\nAns.  $\frac{1}{2} \ln(x) = \frac{1}{28} \ln(x)$   
\nAns.  $\frac{1}{2} \ln(x) = \frac{1}{28} \ln(x)$   
\nAns.  $\frac{1}{2} \ln(x) = \frac{1}{28} \ln(x)$   
\nAns.  $\frac{1}{2} \ln(x) = \frac{1}{28} \ln(x)$   
\nAns.  $\frac{1}{2} \ln(x) = \frac{1}{28} \ln(x)$   
\nAns.  $\frac{1}{2} \ln(x) = \frac{1}{28} \ln(x)$   
\nAns.  $\frac{1}{2} \ln(x) = \frac{1}{2} \ln(x)$   
\nAns.  $\frac{1}{2} \ln(x) = \frac{1}{2} \ln(x)$   
\nAns.  $\frac{1}{2} \ln(x) = \frac{1}{2} \ln(x)$   
\nAns.  $\frac{1}{2} \ln(x) = \frac{1}{2} \ln(x)$   
\nAns.  $\frac{1}{2} \ln(x) = \frac{1}{2} \ln(x)$   
\nAns.  $\frac{1}{2} \ln(x) = \frac{1}{2} \ln(x)$   
\nAns.  $\frac{1}{2} \ln(x) = \frac{1}{2} \ln(x)$   
\nAns.  $\frac{$ 

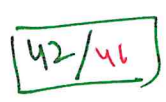

 $\begin{array}{c}\n\mathbf{0}\n\end{array}$ 

 $\frac{1}{\sqrt{2}}$ 

 $\mathcal{L}(\mathcal{L})$  and  $\mathcal{L}(\mathcal{L})$ 

(II) UNung ILE  
\nUndev the annum/tions ob, last plane, but  
\nNow from that 
$$
\hat{\theta}_n(x)
$$
 in the unique file of  $de$   
\n $Im\psi$  but  $\hat{\theta}_n(x)$  in the unique file of  $de$   
\n $Im(\hat{\theta}_n(x)-\theta_0) \rightarrow U_1 \rightarrow \pm 1$   
\nFor a given  $det(\theta_1)$ 

43/46

$$
\int_{\ln m} \int_{\theta_{0}} \left(-b_{x}\right)_{L} \leq \frac{\sqrt{\frac{L}{L}(\frac{0}{L}x^{2}-\theta_{0})}}{\sqrt{\frac{L}{L}(\theta_{0})}} \leq b_{x}\left(-\frac{1}{L}x\right)
$$
\n
$$
\int_{\ln m} \int_{\theta_{0}} \left(-b_{x}\right)_{L} \leq \frac{\sqrt{\frac{L}{L}(\frac{0}{L}x^{2}-\theta_{0})}}{\sqrt{\frac{L}{L}(\theta_{0})}} \leq b_{x}\left(-\frac{1}{L}x\right)
$$
\n
$$
-\frac{1}{L}x\right)_{L} \leq \frac{1}{L}x\left(\frac{0}{L}x^{2}-\frac{1}{L}x\right)_{L} \leq \frac{1}{L}x\right)_{L}
$$
\n
$$
\int_{\ln m} \int_{\ln m} \frac{1}{L} \int_{\frac{L}{L}x} \frac{1}{2} \int_{\frac{L}{L}x} \int_{\frac{L}{L}x} \int_{\frac{L}{
$$

 $\sqrt{\frac{44}{46}}$ 

 $\frac{\partial}{\partial t} \left( \frac{\partial}{\partial x} \right) = \frac{\partial}{\partial x} \left( \frac{\partial}{\partial x} \right) = \frac{\partial}{\partial x} \left( \frac{\partial}{\partial x} \right) = \frac{\partial}{\partial x} \left( \frac{\partial}{\partial x} \right) = \frac{\partial}{\partial x} \left( \frac{\partial}{\partial x} \right) = \frac{\partial}{\partial x} \left( \frac{\partial}{\partial x} \right) = \frac{\partial}{\partial x} \left( \frac{\partial}{\partial x} \right) = \frac{\partial}{\partial x} \left( \frac{\partial}{\partial x} \right) = \frac{\partial}{\partial x} \left( \frac{\partial}{\partial x$ 

Uning Scave Function

Let us could the functions  
\n
$$
S(X; \theta) = \frac{3}{20} \ln \frac{1}{8}(8) = \sum_{121}^{10} \frac{1}{30} \ln \frac{1}{8}(x)
$$
  
\n $2 \ln \frac{1}{8}(8) = \sum_{121}^{10} \frac{1}{30} \ln \frac{1}{8}(x)$   
\n $2 \ln \frac{1}{12} \cdot 5$   
\n $2 \ln \frac{1}{12} \cdot 5$   
\n $2 \ln \frac{1}{12} \cdot 5$   
\n $2 \ln \frac{1}{12} \cdot 5$   
\n $2 \ln \frac{1}{12} \cdot 5$   
\n $2 \ln \frac{1}{12} \cdot 5$   
\n $2 \ln \frac{1}{12} \cdot 5$   
\n $2 \ln \frac{1}{12} \cdot 5$   
\n $2 \ln \frac{1}{12} \cdot 5$   
\n $2 \ln \frac{1}{12} \cdot 5$   
\n $2 \ln \frac{1}{12} \cdot 5$   
\n $2 \ln \frac{1}{12} \cdot 5$   
\n $2 \ln \frac{1}{12} \cdot 5$   
\n $2 \ln \frac{1}{12} \cdot 5$   
\n $2 \ln \frac{1}{12} \cdot 5$   
\n $2 \ln \frac{1}{12} \cdot 5$   
\n $2 \ln \frac{1}{12} \cdot 5$   
\n $2 \ln \frac{1}{12} \cdot 5$   
\n $2 \ln \frac{1}{12} \cdot 5$   
\n $2 \ln \frac{1}{12} \cdot 5$   
\n $2 \ln \frac{1}{12} \cdot 5$   
\n $2 \ln \frac{1}{12} \cdot 5$   
\n $2 \ln \frac{1}{12} \cdot 5$   
\n $2 \ln \frac{1}{12} \cdot 5$   
\n $2 \ln \frac{1}{12} \cdot 5$   
\n $2 \ln \frac{1}{12} \cdot 5$   
\n $2 \ln \frac{1}{12} \cdot 5$ 

$$
\frac{1}{2}
$$
\n
$$
\frac{1}{2}
$$
\n
$$
\frac{1}{2}
$$
\n
$$
\frac{1}{2}
$$
\n
$$
\frac{1}{2}
$$
\n
$$
\frac{1}{2}
$$
\n
$$
\frac{1}{2}
$$
\n
$$
\frac{1}{2}
$$
\n
$$
\frac{1}{2}
$$
\n
$$
\frac{1}{2}
$$
\n
$$
\frac{1}{2}
$$
\n
$$
\frac{1}{2}
$$
\n
$$
\frac{1}{2}
$$
\n
$$
\frac{1}{2}
$$
\n
$$
\frac{1}{2}
$$
\n
$$
\frac{1}{2}
$$
\n
$$
\frac{1}{2}
$$
\n
$$
\frac{1}{2}
$$
\n
$$
\frac{1}{2}
$$
\n
$$
\frac{1}{2}
$$
\n
$$
\frac{1}{2}
$$
\n
$$
\frac{1}{2}
$$
\n
$$
\frac{1}{2}
$$
\n
$$
\frac{1}{2}
$$
\n
$$
\frac{1}{2}
$$
\n
$$
\frac{1}{2}
$$
\n
$$
\frac{1}{2}
$$
\n
$$
\frac{1}{2}
$$
\n
$$
\frac{1}{2}
$$
\n
$$
\frac{1}{2}
$$
\n
$$
\frac{1}{2}
$$
\n
$$
\frac{1}{2}
$$
\n
$$
\frac{1}{2}
$$
\n
$$
\frac{1}{2}
$$
\n
$$
\frac{1}{2}
$$
\n
$$
\frac{1}{2}
$$
\n
$$
\frac{1}{2}
$$
\n
$$
\frac{1}{2}
$$
\n
$$
\frac{1}{2}
$$
\n
$$
\frac{1}{2}
$$
\n
$$
\frac{1}{2}
$$
\n
$$
\frac{1}{2}
$$
\n
$$
\frac{1}{2}
$$
\n
$$
\frac{1}{2}
$$
\n
$$
\frac{1}{2}
$$
\n
$$
\frac{1}{2}
$$
\n
$$
\frac{1}{2}
$$
\n
$$
\frac{1}{2}
$$
\n
$$
\frac{1}{2}
$$
\n
$$
\frac{1}{2}
$$
\n
$$
\frac{1}{2}
$$
\n

$$
P_{B_{0}}(-1.96 \le \frac{\sqrt{n}(\hat{B}_{n}(8)-B_{0})}{\sqrt{2}B_{0}} \le 1.96)
$$

 $U$  a 951.  $C.E$  for Do

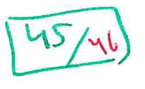

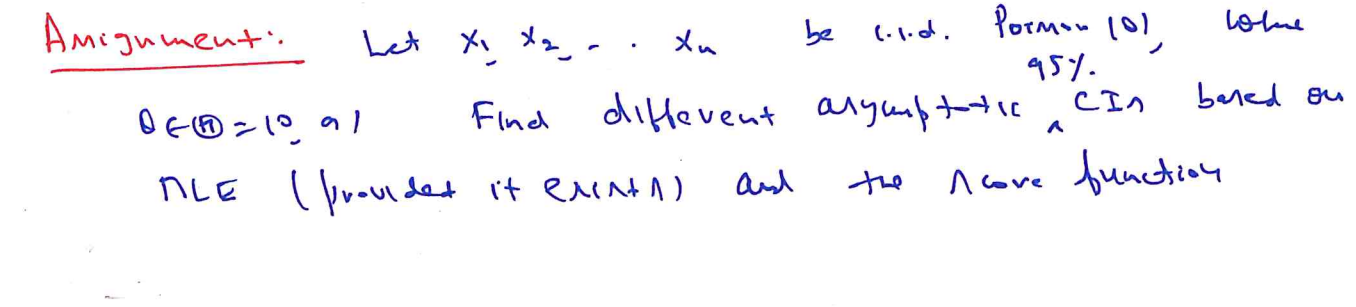